## **Gestion du matériel**

## **Info générale**

Un outil de référence, mais qui hélas ne fonctionne pas sur tout type d'équipement, est **dmidecode**. Il n'est pas forcément installé par défaut, donc pour l'installer sous Debian / Ubuntu :

```
apt-get install dmidecode
```
Pour obtenir le modèle de l'équipement et son numéro de série

```
dmidecode --t System Information
# dmidecode 2.12
# SMBIOS entry point at 0xbfec3000
SMBIOS 2.4 present.
Handle 0x000F, DMI type 1, 27 bytes
System Information
     Manufacturer: Apple Inc.
     Product Name: MacBookPro5,3
     Version: 1.0
     Serial Number: 1234567NB69
     UUID: 12A34BCD-A11A-B22B-C22C-1A2B3C4D5E6F
     Wake-up Type: Power Switch
     SKU Number: System SKU#
     Family: MacBook Pro
Handle 0x0125, DMI type 12, 5 bytes
System Configuration Options
```
Handle 0x0128, DMI type 32, 20 bytes System Boot Information Status: No errors detected

**\* Fix Me!** A compléter

## **Disques dur**

Pour avoir des infos sur ses disques, on peut utiliser les outils [smartmontools](http://www.smartmontools.org)

Cet outil n'est pas forcément installé par défaut, mais pourtant bien pratique, ex d'installation pour Debian / Ubuntu :

## apt-get install smartmontools

Pour obtenir les infos (Modèle, version de firmware, numéro de série, etc.) sur le périphérique /dev/sda (A adapter)

smartctl -i /dev/sda

```
smartctl 6.2 2013-07-26 r3841 [x86_64-linux-3.13.0-xx-generic] (local build)
Copyright (C) 2002-13, Bruce Allen, Christian Franke, www.smartmontools.org
=== START OF INFORMATION SECTION ===
Model Family: Crucial/Micron RealSSD m4/C400/P400
Device Model: M4-CT128M4SSD2
Serial Number: 00000000124456789666
LU WWN Device Id: 5 00a075 456789666
Firmware Version: 070H
User Capacity: 128 035 676 160 bytes [128 GB]
Sector Size: 512 bytes logical/physical
Rotation Rate: Solid State Device
Device is: In smartctl database [for details use: -P show]
ATA Version is: ACS-2, ATA8-ACS T13/1699-D revision 6
SATA Version is: SATA 3.0, 6.0 Gb/s (current: 3.0 Gb/s)
Local Time is: Mon May 12 00:02:59 2014 CEST
SMART support is: Available - device has SMART capability.
SMART support is: Enabled
```
From: <https://wiki.drouard.eu/> - **Vim Online ;)**

Permanent link: **[https://wiki.drouard.eu/pub\\_zone/linux/materiel](https://wiki.drouard.eu/pub_zone/linux/materiel)**

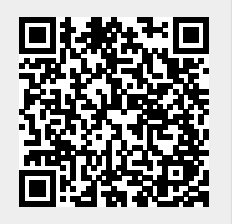

Last update: **08:44 10/02/2016**